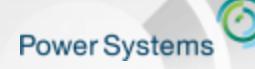

Welcome to the Waitless World

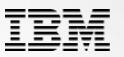

# **IBM Power Systems**

# *Container Orchestration*

Sébastien Chabrolles IT specialist Linux on POWER IBM Client Center - Montpellier (s.chabrolles@fr.ibm.com)

*Journée Common Romandie Genève Nov 2016*

Welcome to the Waitless World

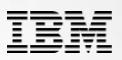

# **Container Orchestration**

- **Docker Orchestration & Management tools**   $\bullet$ 
	- Orchestration tools extend lifecycle management capabilities to complex, multi-container workloads deployed on a cluster of machines
	- By abstracting the host infrastructure, orchestration tools allow  $\qquad \qquad$ users to treat the entire cluster as a single deployment target.

#### For example:  $\bullet$

**Power Systems** 

- Multiple hosts
- Networking  $\overline{\phantom{0}}$
- Placement & Placement control
- Affinity/anti-affinity  $\overline{\phantom{0}}$
- High availability
- Scaling
- Load balancing
- Rolling upgrades

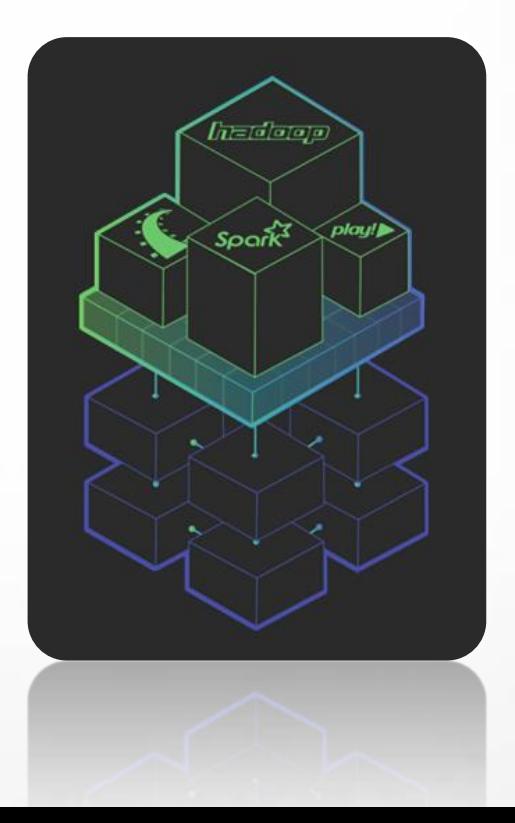

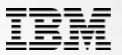

# **Container Orchestration**

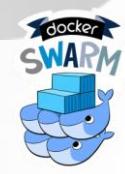

**Power Systems** 

#### **Docker Swarm** (Docker inc)  $\bullet$

Swarm is the native clustering tool for Docker. Swarm uses the standard Docker API, meaning containers can be launched using normal Docker run commands and Swarm will take care of selecting an appropriate host to run the container on.

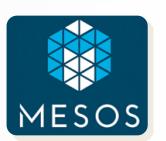

- **Mesos** (Apache)
	- Apache Mesos is an open-source cluster manager.
	- It's designed to scale to very large clusters involving hundreds or thousands of hosts. Mesos supports diverse workloads from multiple tenants; one user's Docker containers may be running next to another user's Hadoop tasks.

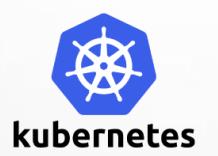

- **Kubernetes**(Google)  $\bullet$ 
	- Kubernetes is an open-source system for automating deployment, scaling, and management of containerized applications.
	- Kubernetes was built by Google based on their experience running containers in production over the last decade.

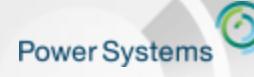

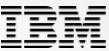

**Open Source Options for Container Cloud Orchestration on Power**

#### **Docker Swarm/Datacenter Mesos Kubernetes**

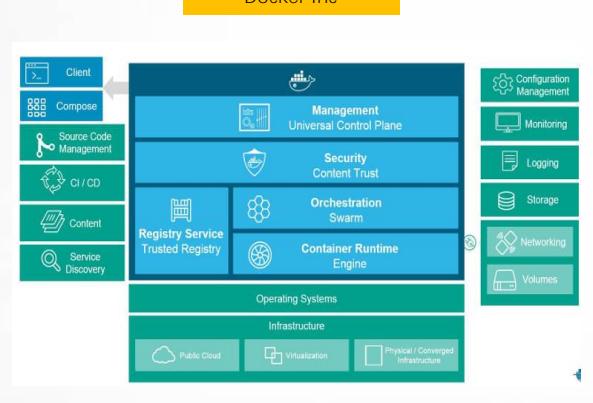

Docker swarm is tested and available on Power via [master.dockerproject.org](http://master.dockerproject.org/) or Unicamp repo

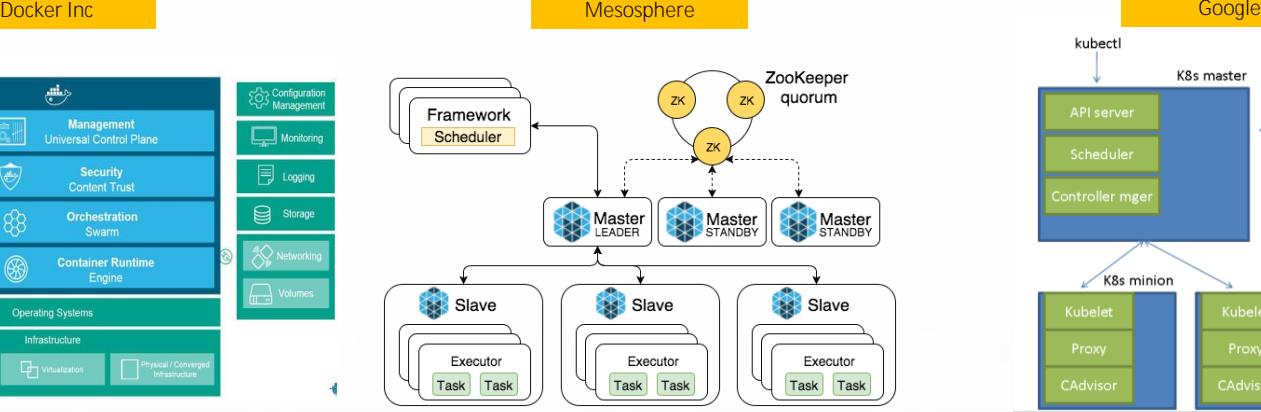

- $\bullet$ Mesos is tested and available
- [http://ftp.unicamp.br/pub/ppc64el/rhel/7\\_1/misc\\_ppc64el](http://ftp.unicamp.br/pub/ppc64el/rhel/7_1/misc_ppc64el)  $\bullet$

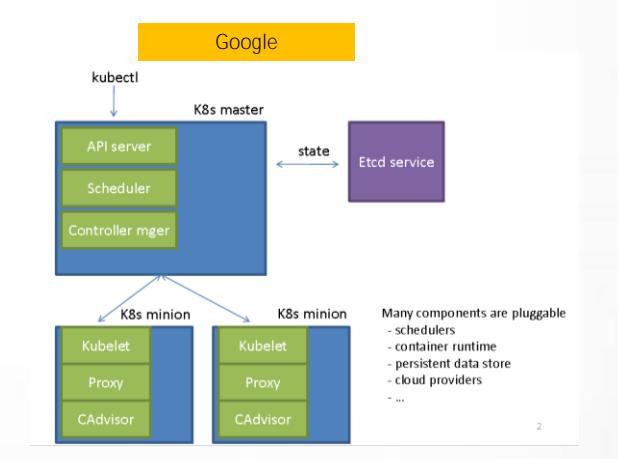

- CAdvisor and Kubernetes is tested and available
- [http://ftp.unicamp.br/pub/ppc64el/rhel/7\\_1/misc\\_ppc64el](http://ftp.unicamp.br/pub/ppc64el/rhel/7_1/misc_ppc64el/)[/](http://ftp.unicamp.br/pub/ppc64el/rhel/7_1/misc_ppc64el/)

These packages are for prototyping purposes, no official support via this site

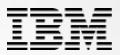

## **Swarm (Docker 1.12) Overview**

- **Integrated into Docker engine**
- Manager/worker
- Auto heal, manual scale
- Service support with LB fixed IP
- Overlay networks & DNS
- **Highly available manager**
- Network security (TLS) with CA
- Node placement + Affinity/anti-affinity
- **Deployment modeling via Compose**  $\bullet$

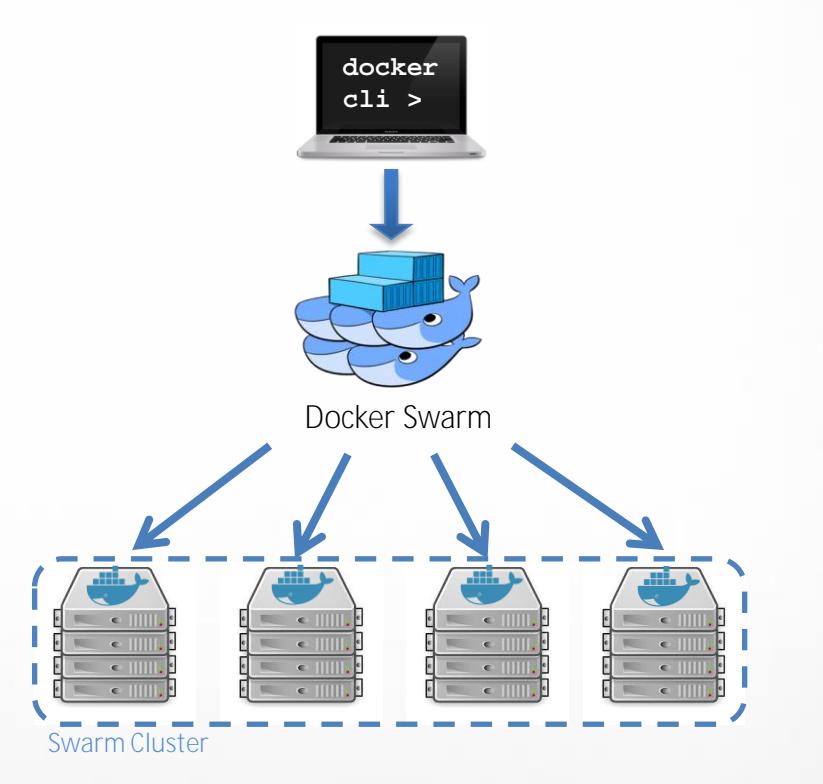

**Power Systems** 

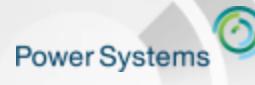

Welcome to the Waitless World

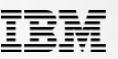

### **Docker-Compose** *Define and run multi-container Docker applications.*

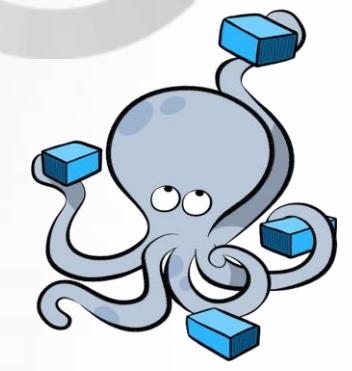

External Network Docker Compose allows you to :

- 1. Define your multi-container application in a single file
- 2. Describe container relationship and dependencies
- 3. Spin your application up in a single command.

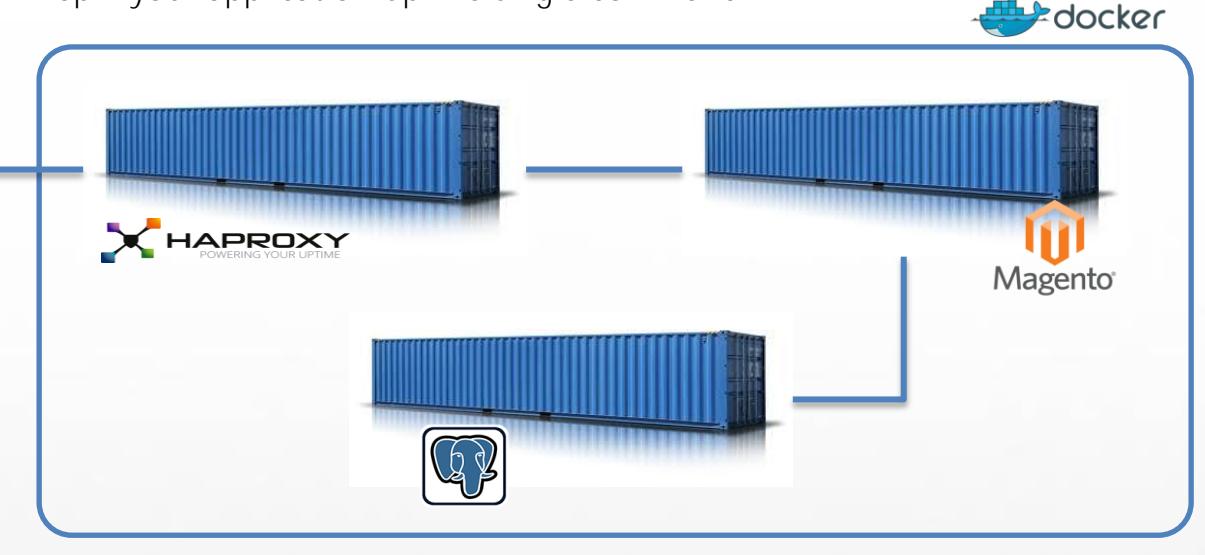

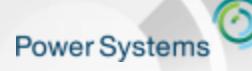

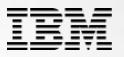

### **Docker Demo: Odoo Deployment**

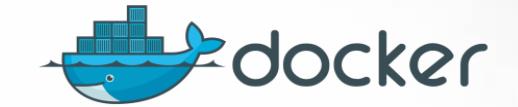

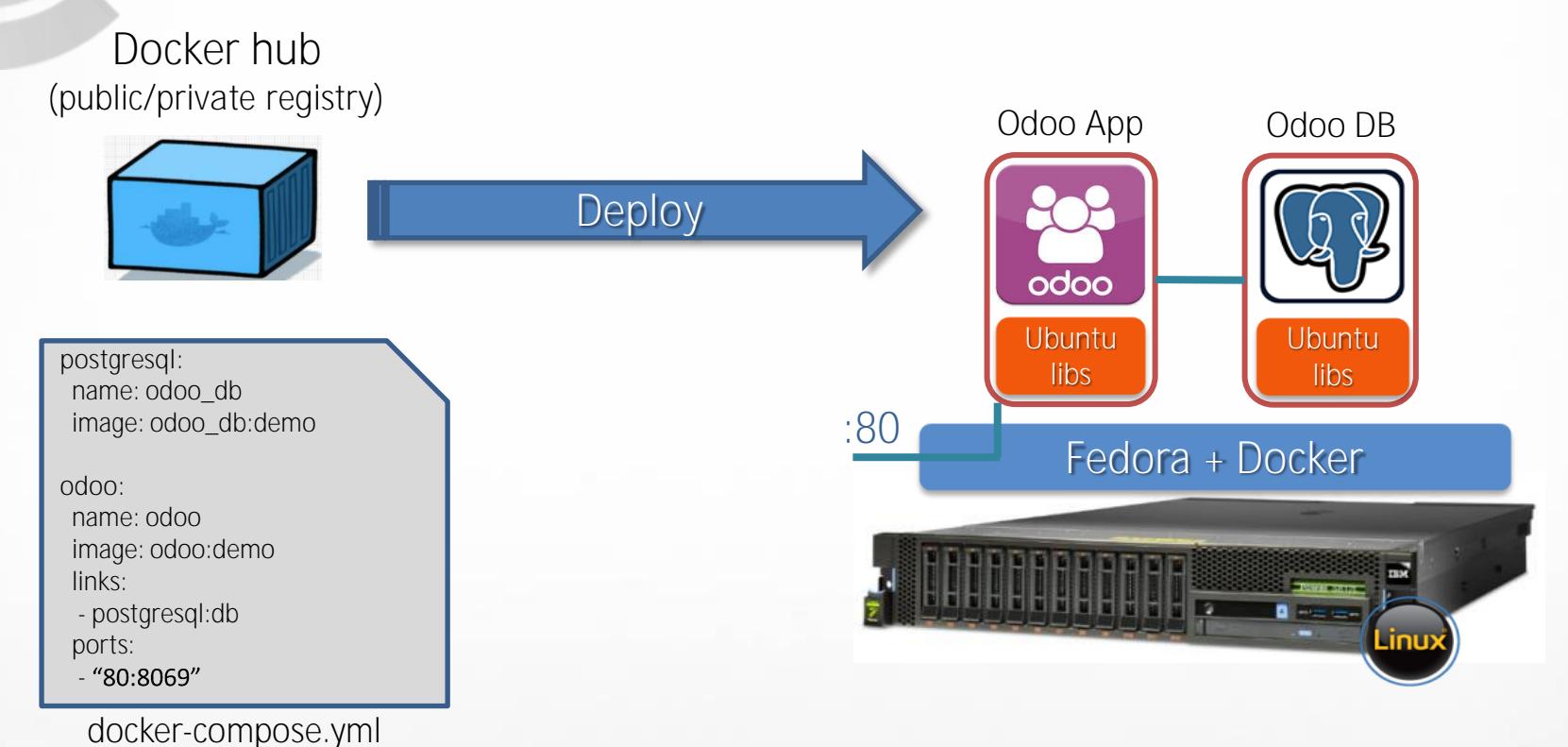

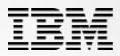

## **Kubernetes Overview**

- **Open sourced by Google**
- Master/worker  $\bullet$

**Power Systems** 

- Pod unit of deployment/scale  $\bullet$
- Replication Controller (autoheal/scale)  $\bullet$
- Service support with LB external IP  $\bullet$
- Overlay networks (IP per pod) + DNS  $\bullet$
- **No supported master HA**  $\bullet$
- **Container agnostic**  $\bullet$
- Placement, affinity + anti-affinity  $\bullet$
- YAML deployment model $\bullet$

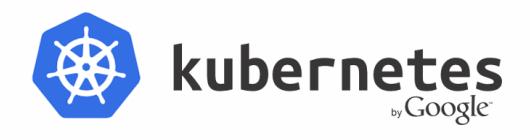

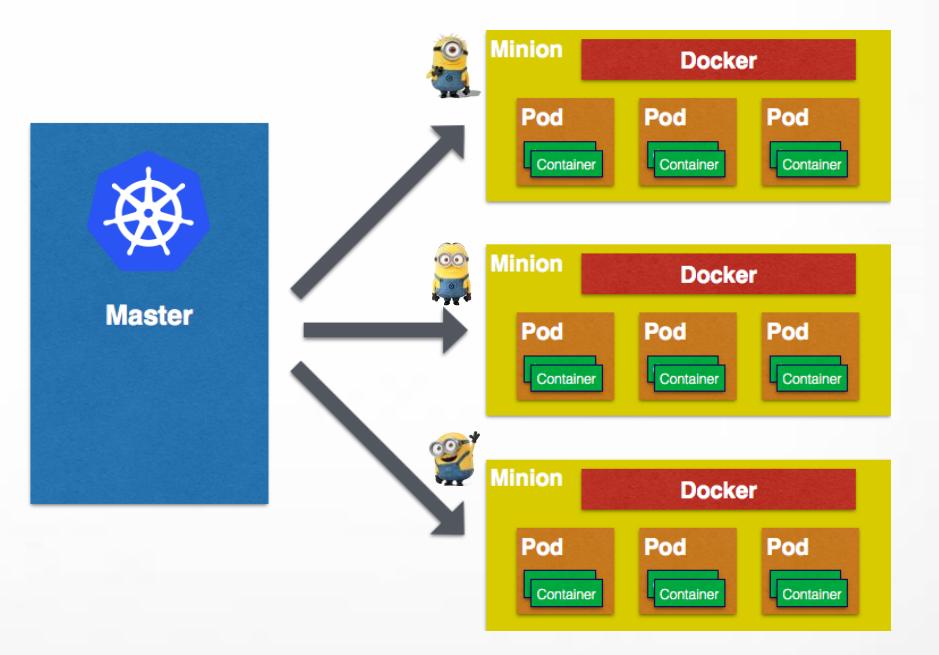

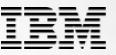

### **Kubernetes Overview**

- **Open sourced by Google**
- Master/worker  $\bullet$
- Pod unit of deployment/scale  $\bullet$
- Replication Controller (autoheal/scale)  $\bullet$
- Service support with LB external IP  $\bullet$
- Overlay networks (IP per pod) + DNS  $\bullet$
- **No supported master HA**  $\bullet$
- **Container agnostic**  $\bullet$
- Placement, affinity + anti-affinity  $\bullet$
- YAML deployment model $\bullet$

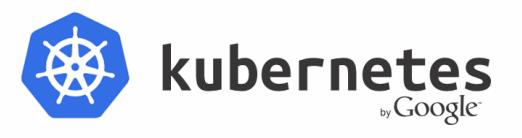

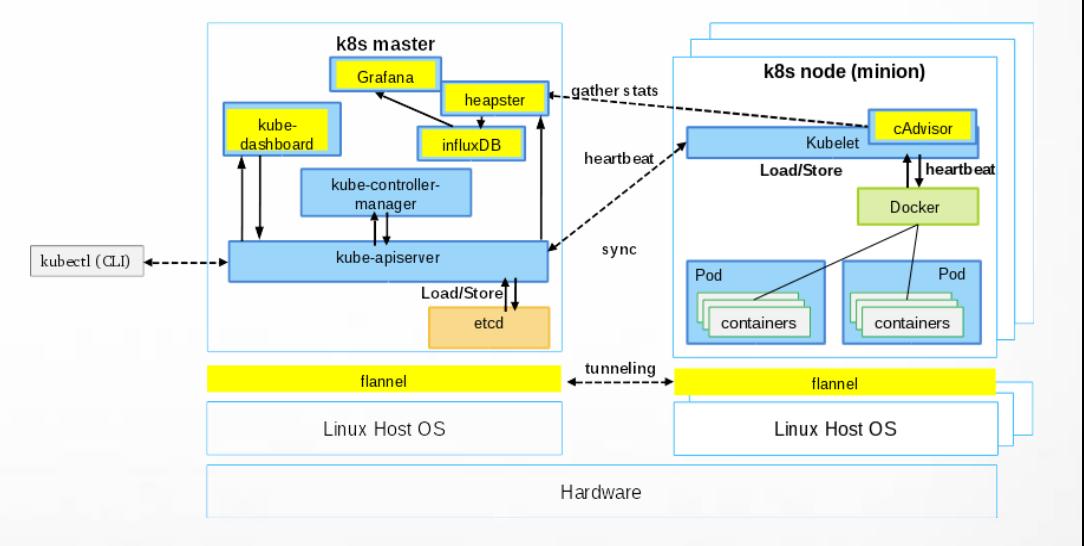

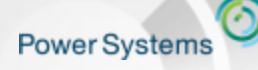

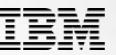

### **Kubernetes/Swarm Contrasts**

### **Docker Swarm:**

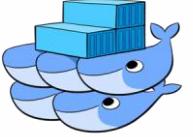

**(+) Swarm Setup Super Simple (+) Very Fast container listing/deployement (+) Swarm use same docker CLI (+) Swarm leverages docker-compose**

**(-) Lack of Pod in Swarm (-) Swarm tie to Docker (-) Swarm lack of autoscale** **(+) A Container Platform**

**Kubernetes:**

**(+) Container collocation in Pod (+) Container rolling update (+) Could leverage Mesos**

**(-) Need to learn Kubernetes (-) Lack of HA for Kubernetes master.**

Welcome to the Waitless World

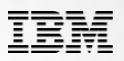

### **ORCHESTRATION FUNCTIONAL COMPARISON** *(06/2016)*

### **Workload Scheduling**

### **Resource Management**

**Service Management**

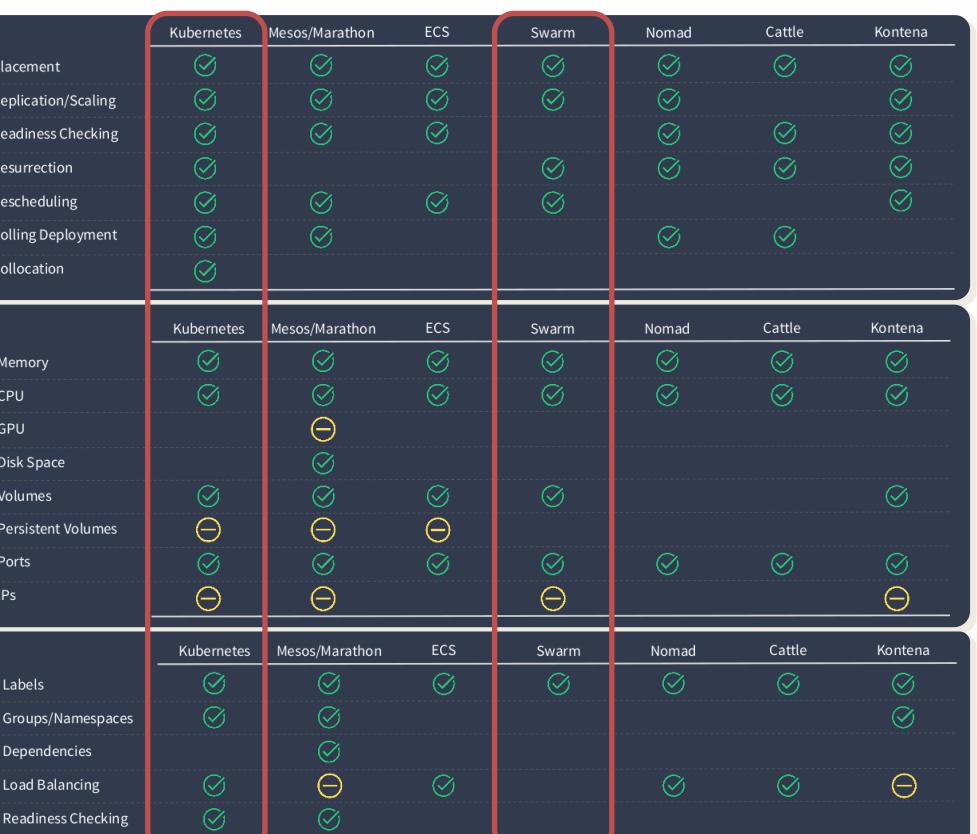

© 2016 IBM Corporation

**Power Systems** 

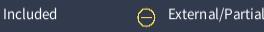

[http://www.slideshare.net/KarlIsenberg/container-orchestration-wars?qid=04fabc4b-53c7-410b-9c7a-3937353d45ca&v=&b=&from\\_search=8](http://www.slideshare.net/KarlIsenberg/container-orchestration-wars?qid=04fabc4b-53c7-410b-9c7a-3937353d45ca&v=&b=&from_search=8)

**Power Systems** 

Welcome to the Waitless World

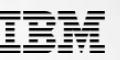

### **IBM Spectrum Conductor for Containers**  *Full Lifecycle Management for Containers*

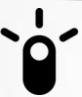

Unified installer based on docker image (x86/ppc64le)

Centralized GUI (Install, Manage, monitor, troubleshoot)

Heterogeneous worker nodes (x86 / Power)

Private Image Registry

- **Enterprise Requirement**  $\bullet$ 
	- **HA topology**
	- System services live rolling upgrade and live reconfiguration
	- **Heterogonous environment (Power, X86, GPU and so on)**
	- Trouble-shooting, audit, alarm and event
	- Multiple site

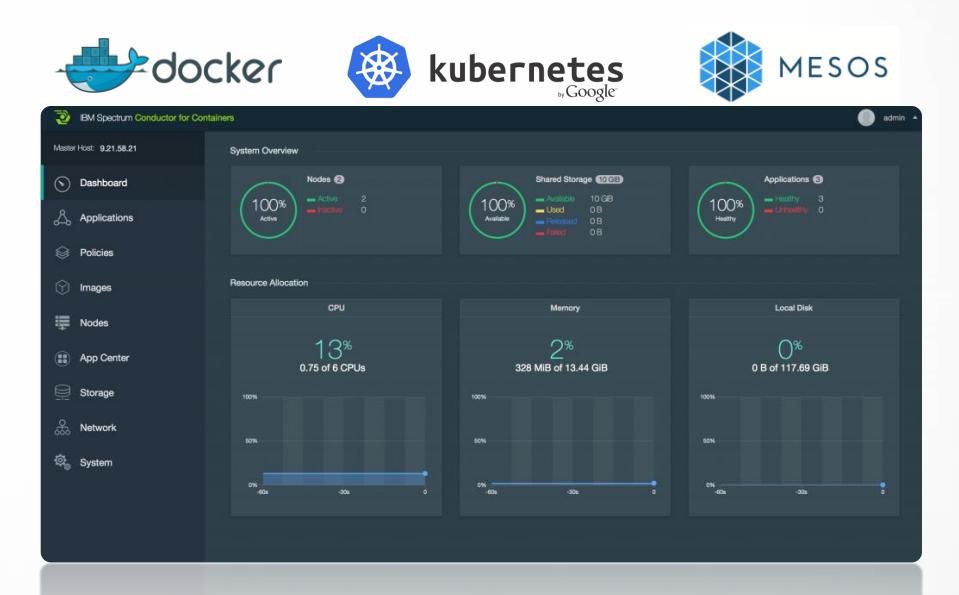

### **IBM Spectrum CfC Community Edition** *First Version available free to use [here](https://www.ibm.com/developerworks/community/wikis/home?lang=en#!/wiki/W1559b1be149d_43b0_881e_9783f38faaff/page/Release%20notes)*

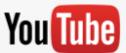

**Power Systems** 

Welcome to the Waitless World

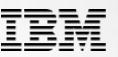

## **Related Services** *(Cloud)*

- **Google Container Engine (GKE)**
	- Hosted Kubernetes in Google Compute Engine
	- Dynamic infrastructure
- **AWS Containers**  $\bullet$ 
	- Docker + autoscaled infrastructure
- **Azure**  $\bullet$ 
	- Hosted Swarm (heal, scale)
- **IBM**  $\bullet$ 
	- Docker + autoscaled/healed infrastructure
- Many others, and.....  $\bullet$

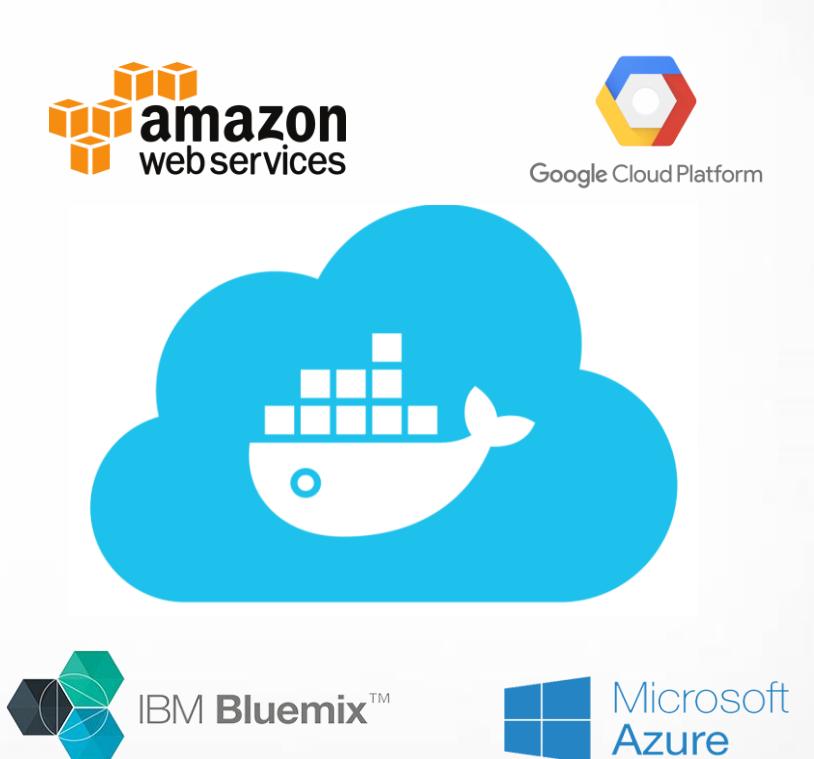

## DEMO: "Kubernetes + Docker in action on Power Systems"

*A company wants to deliver video content on demand to internal and external consumers.*

**3** Use Cases related to a Video On Demand application to demonstrate Docker on Power

**#1 Generate video content :** *Ephemeral microservice* **#2 Distribute video content :** *Microservice Autoscaling* **#3 Application live rolling update**

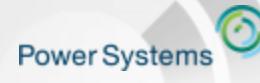

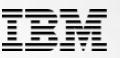

### **What is demonstrated**

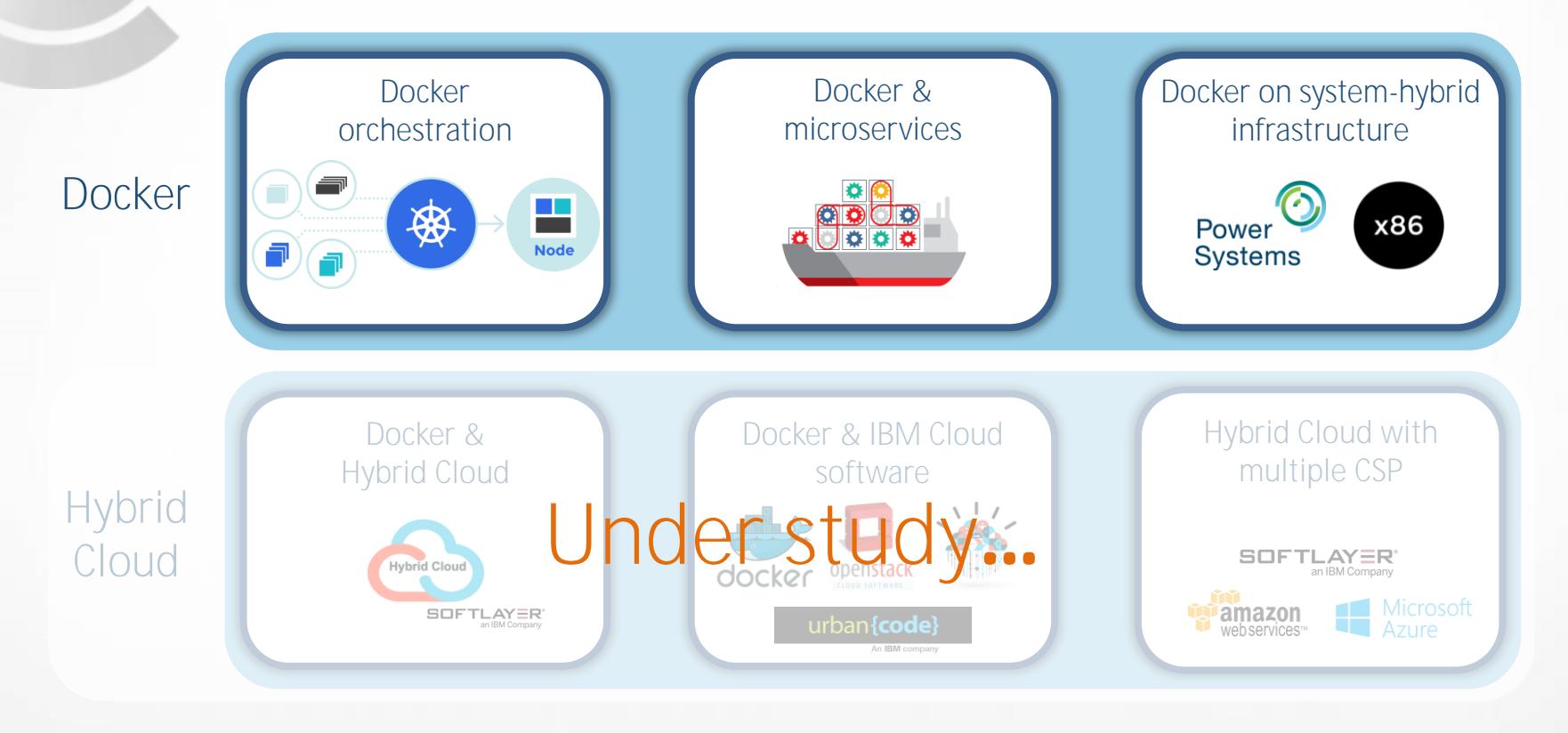

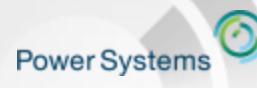

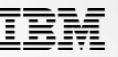

### **Architecture Overview**

- 3 Power Linux VM running Ubuntu 16.04 (KVM / Power 8)  $\bullet$
- 3 Intel Linux VM running Ubuntu 14.04 (VMware ESX 5.x / x86)  $\bullet$

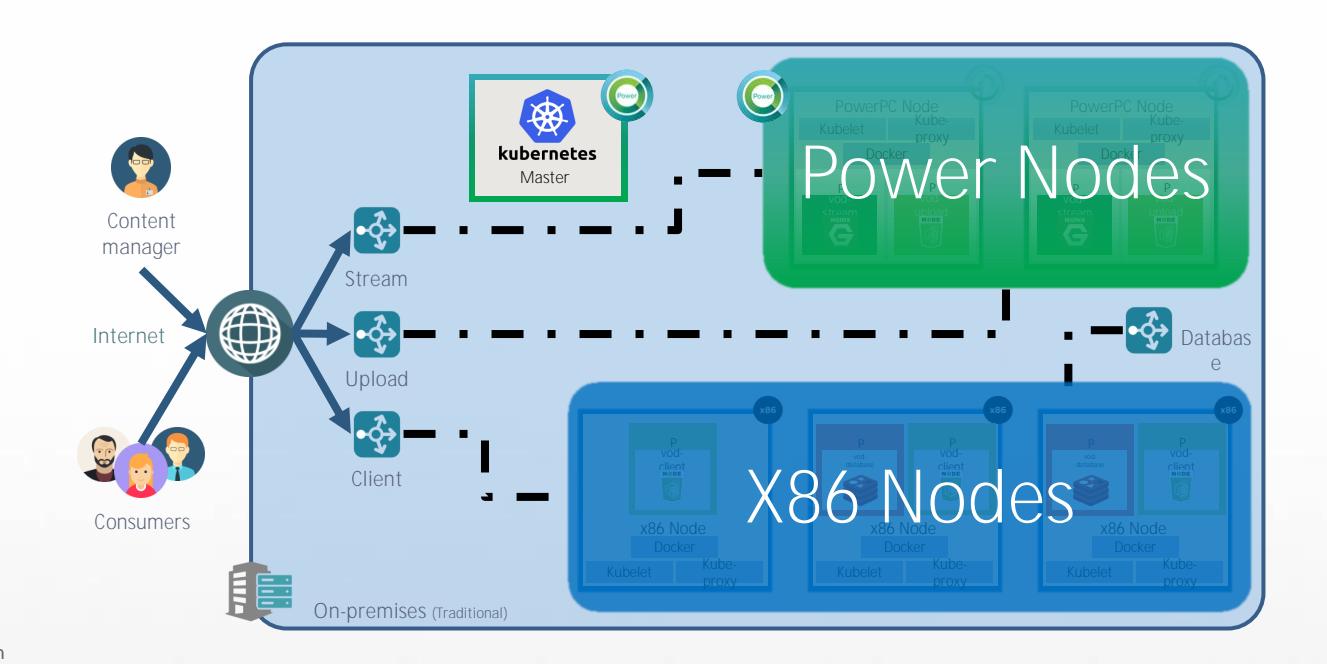

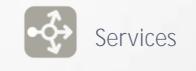

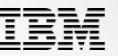

### **Architecture overview**

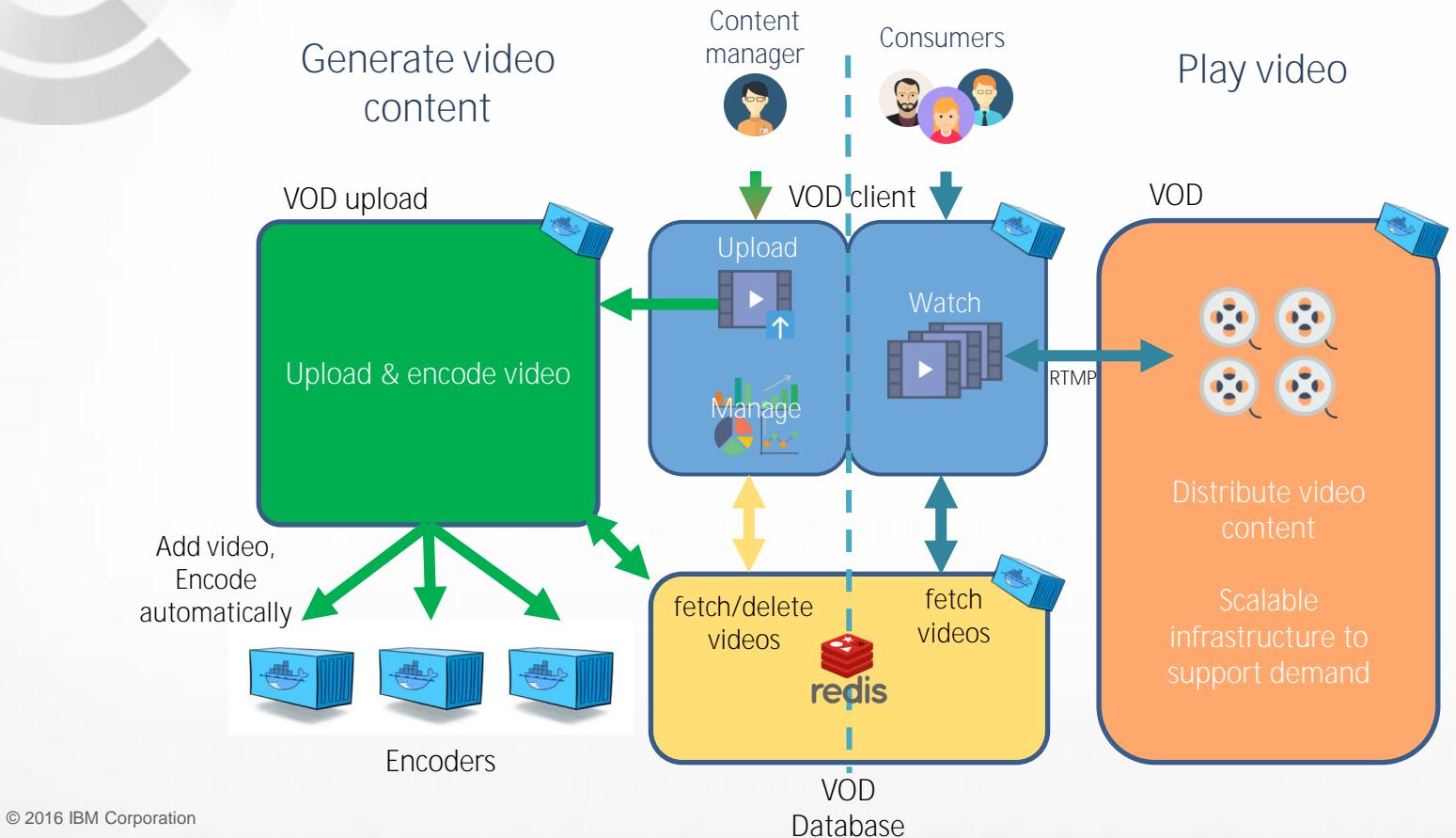

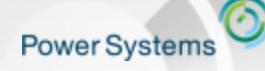

**Generate video content**

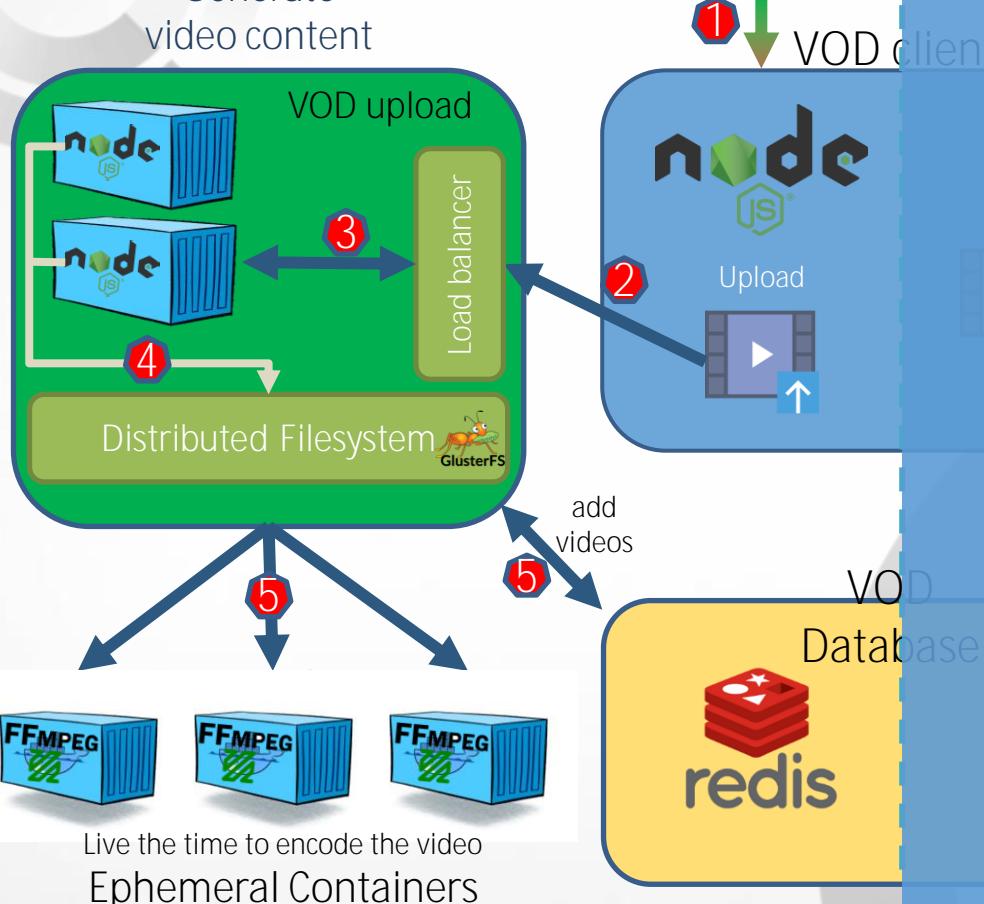

# Content manager **Consumers** USE Case #1 VOD client VUDIOAO<sup>Q</sup> **Upload a video**

fetch  $5 -$ Simultaneously encode the video  $\frac{3}{4}$ in a ephemeral container and add the video to the database $\circ$ l 1 - Load home page 2 – Redirect to upload microservice 3 – Choose a container to handle upload 4 - Save file on the filesystem

> **Ephemeral workload Microservices**

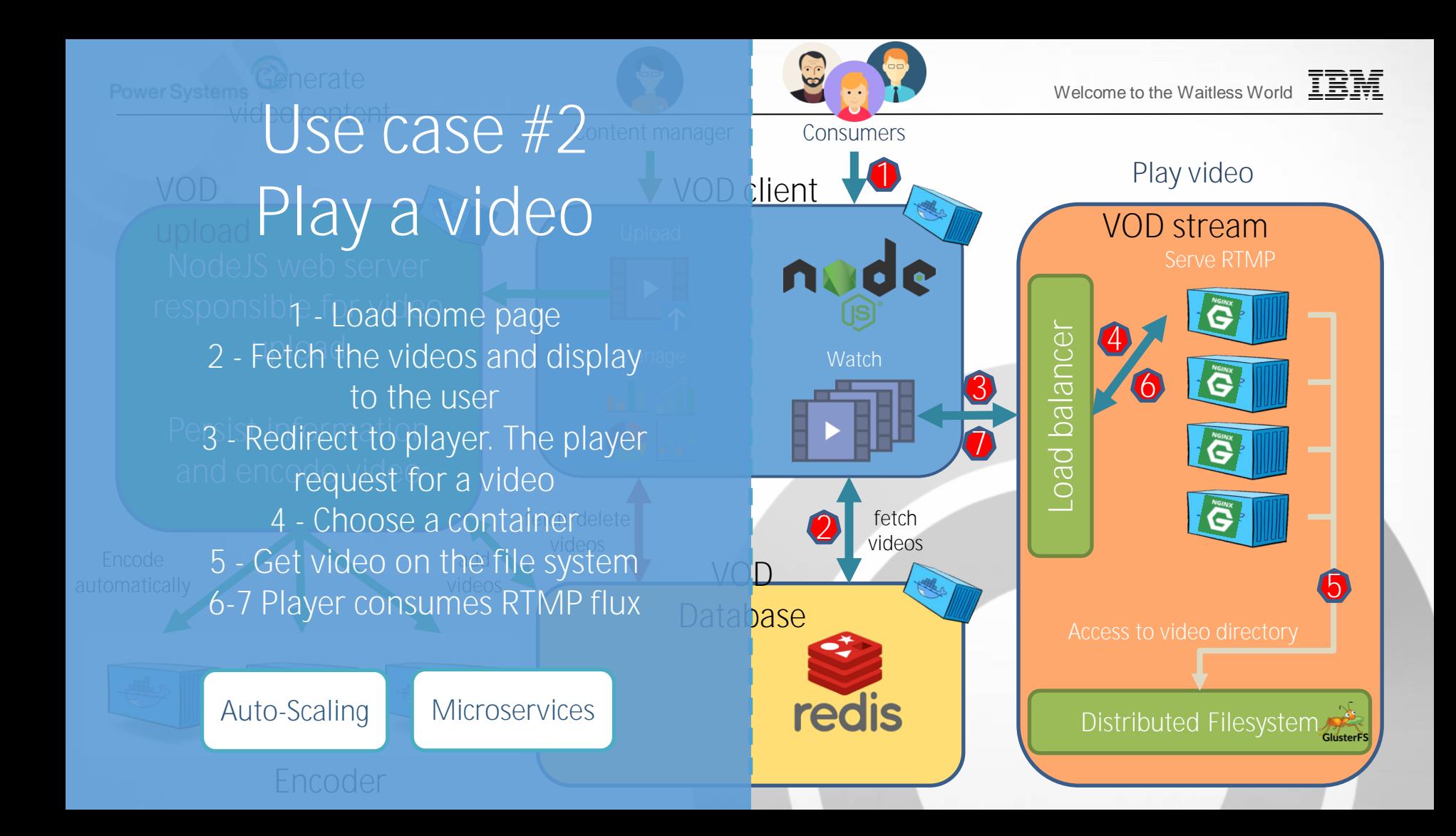

# **DEMO:** (15 min)

Welcome to the Waitless World Trees

**Power Systems** 

Welcome to the Waitless World

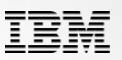

### **Hybrid Cloud Infrastructure Overview**

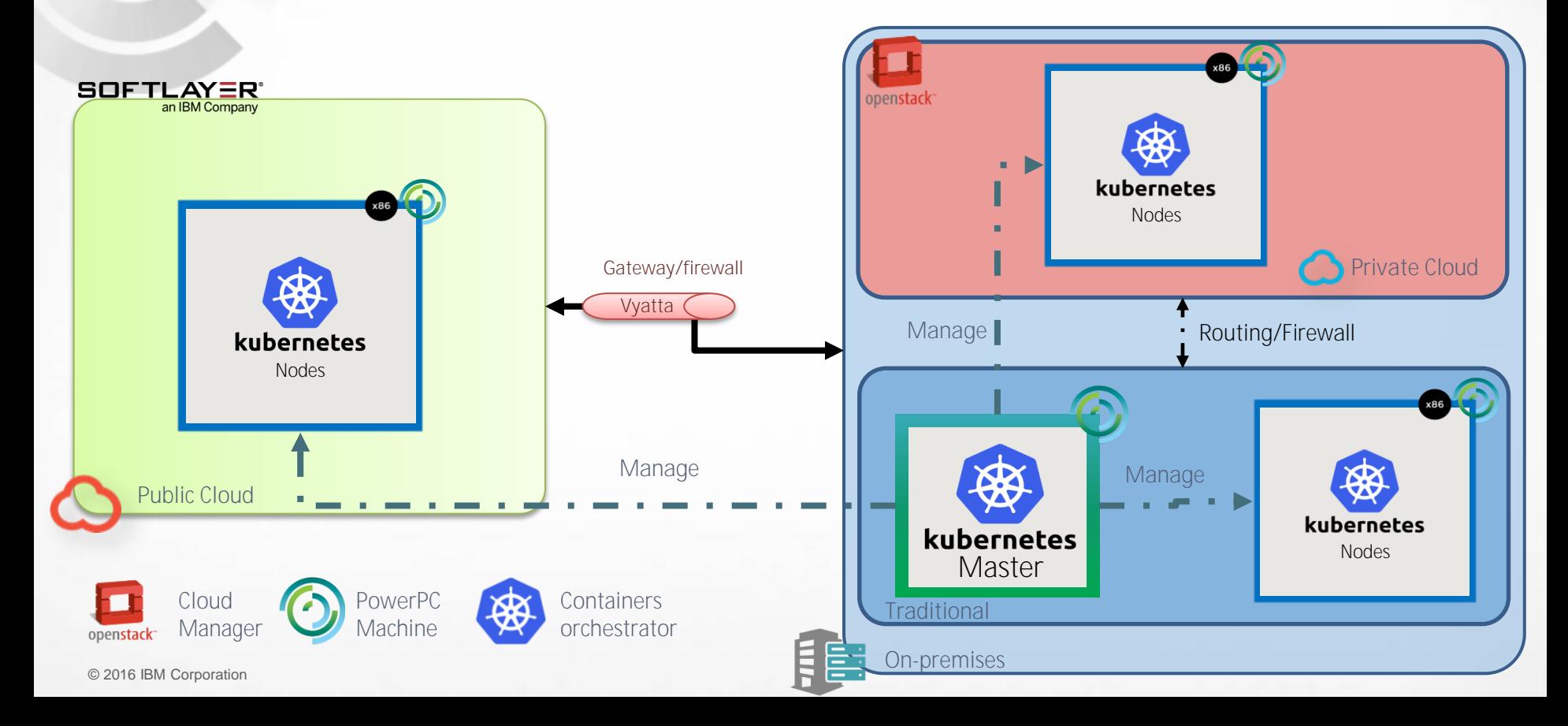

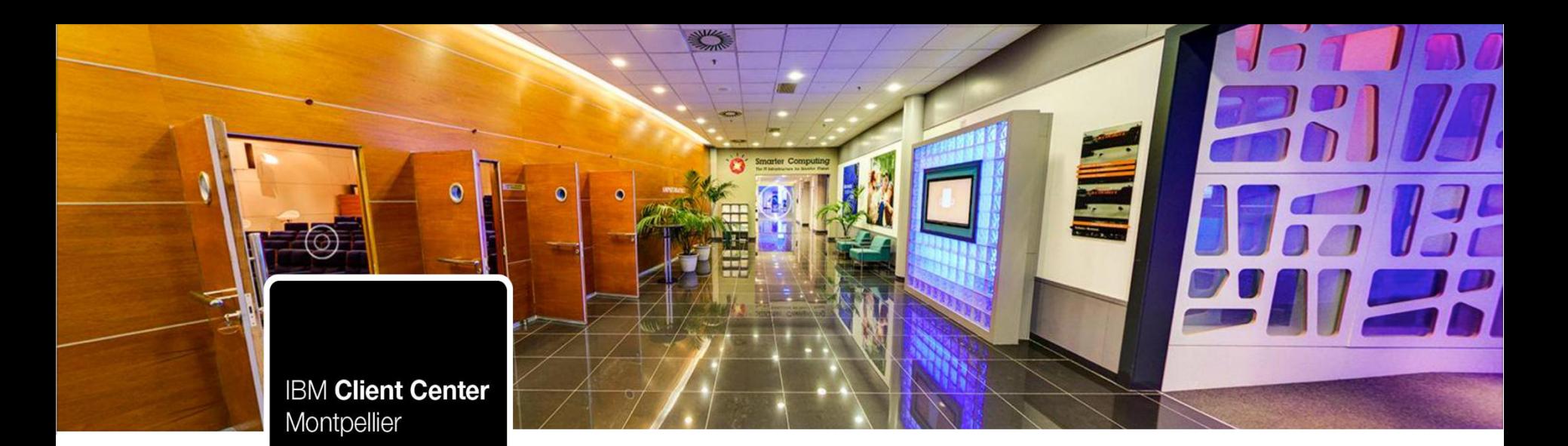

# **Follow us!**

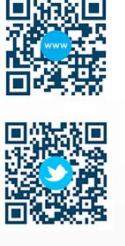

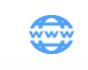

N

Website: ibm.com/ibm/clientcenter/montpellier/

Twitter: @IBMCCMPL

 $\frac{Y_{\text{out}}}{Y_{\text{out}}}$ YouTube: IBM Client Center Montpellier

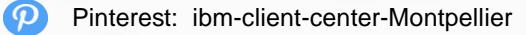

#### IBM connections:

w3-connections.ibm.com/communities/community/ibmccmpl